# Ejercicio R

Xavi Barber

20/2/2018

**library**(knitr) **library**(xtable)

# <span id="page-2-0"></span>[Simular y Pintar](#page-2-0)

## Generar número aleatorios

► Genera 200 número aleatorios con la siguiente distribución:

$$
X \sim \mathcal{N}(\mu = 35, \sigma^2 = 100)
$$

X<-**rnorm**(200,35,10)

 $\triangleright$  Crea una variable temporal, T, que simule los días, es decir, una variable que va de 1 a 200.

T<-**c**(1**:**200) *# opción rápida* T<-**seq**(1,200,by=1) *#opción completa por si luego #queremos generar con saltos "by=5"*

## Dibujando

Representa los datos de la variable  $X$  en un histograma

```
hist(X, col="red", xlab="Variable X", ylab="Frecuencia", ma
```
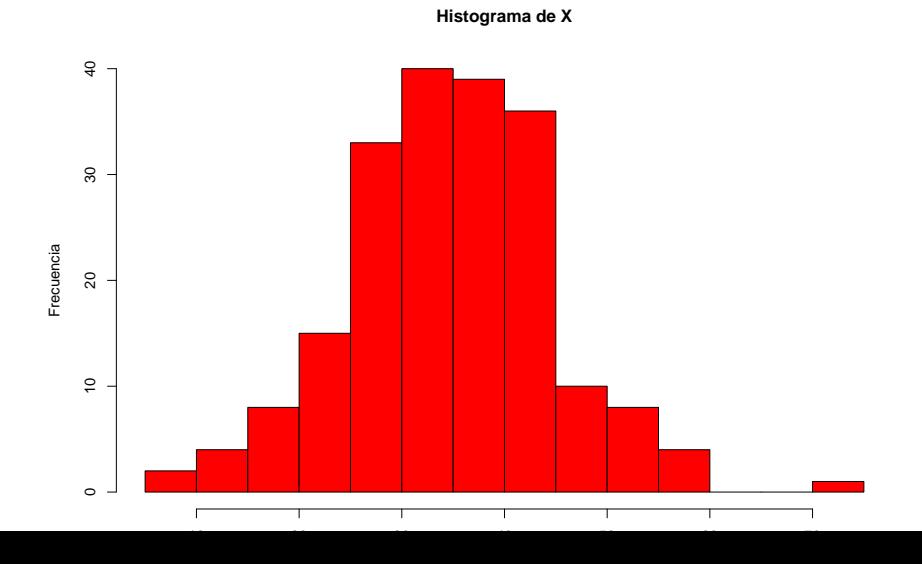

#### Representa los datos de  $X$  junto a la de los días

#### **plot**(T,X, xlab="Días", ylab="Variable X")

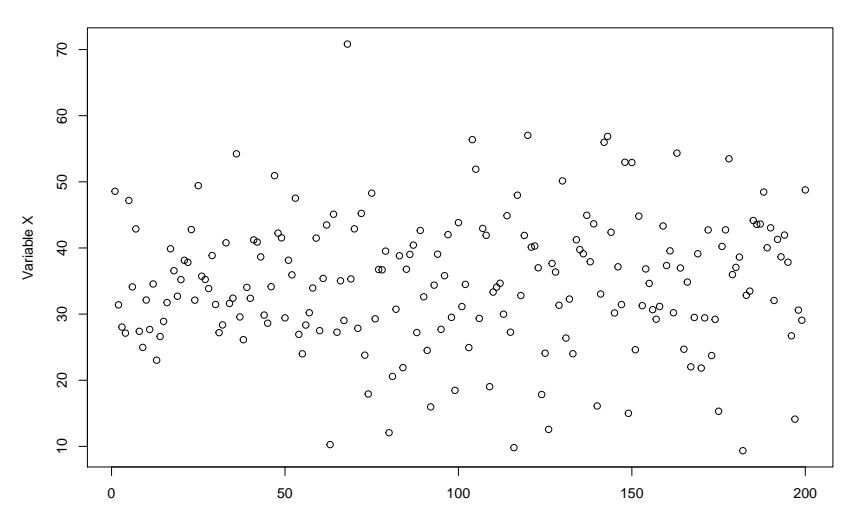

Días

Ahora genera los mismos gráficos pero utilizando el paquete ggplot2.

```
datos<-data.frame(X=X, T=T)
library(ggplot2)
ggplot(datos,aes(x=X))+ geom_histogram()
```
## `stat\_bin()` using `bins = 30`. Pick better value with

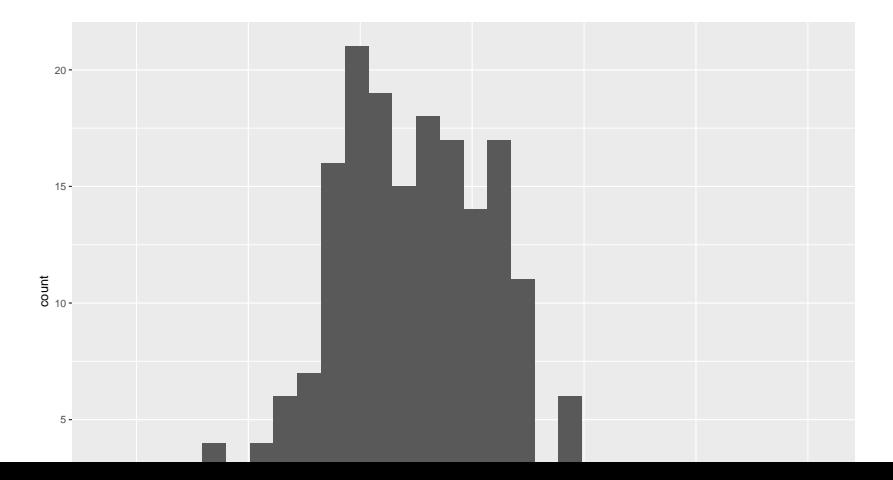

**ggplot**(datos,**aes**(X, fill = **cut**(X, 100))) **+ geom\_histogram**(show.legend = FALSE)

## 'stat\_bin()' using 'bins = 30'. Pick better value with

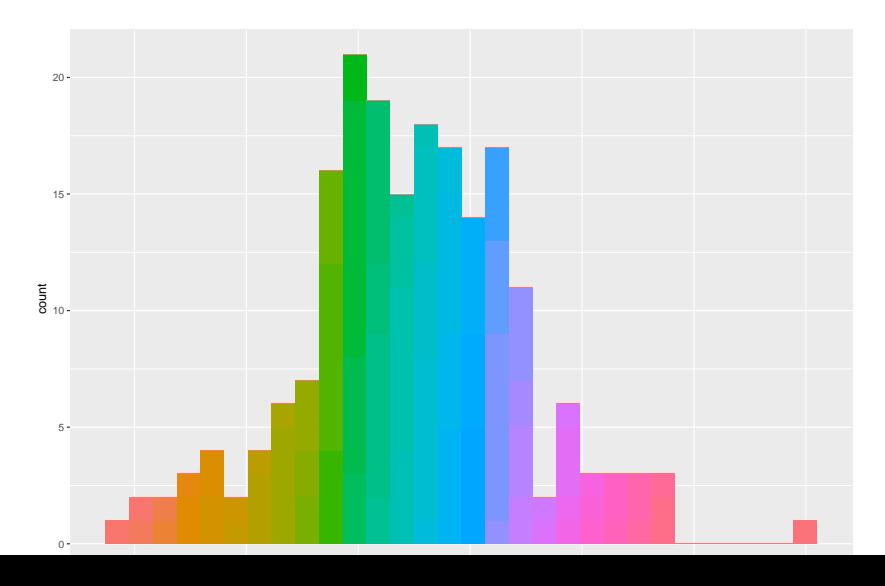

#### **ggplot**(datos,**aes**(T,X )) **+ geom\_point**()**+ labs**(x="Tiempo en días", y="Variable X")

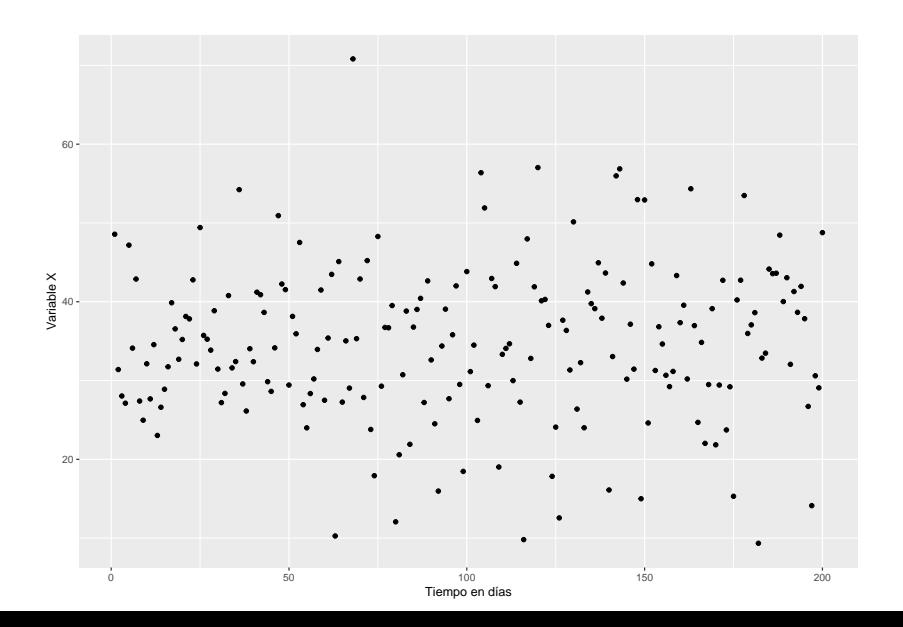

## Creando más variable

Genera la siguiente variable  $Y = 12 + 5 \times X + \epsilon$ , donde  $\epsilon \sim \mathcal{N}(0, 5)$ 

```
Y= 12+ 5*X+ rnorm(200, 0,5)
datos<-data.frame(X,Y,T)
```
Repsentando Y vs. X

- $\blacktriangleright$  Repsenta gráficamente Y vs. X
	- $\triangleright$  Utiliza plot
	- $\triangleright$  Utiliza el paquete *ggplot2* 
		- Añade una línea de suavizado utilizando el paquete  $ggplot2$
		- Añade una línea de tendencia utilizando el paquete  $ggplot2$ (mediante regresión lineal)

**plot**(X,Y)

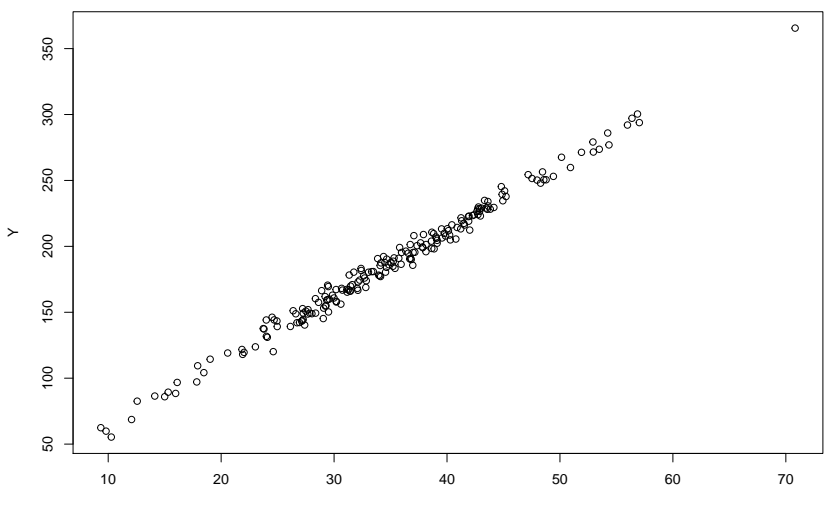

X

**ggplot**(datos,**aes**(X,Y )) **+ geom\_point**()**+ labs**(x="Variable X", y="Variable Y")**+ geom\_smooth**(method="loess")

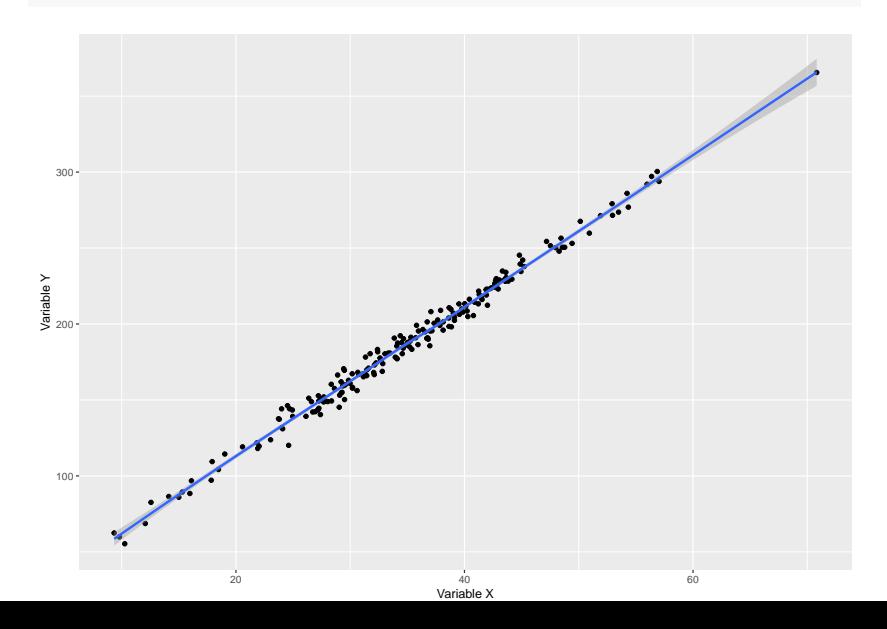

**ggplot**(datos,**aes**(X,Y )) **+ geom\_point**()**+ labs**(x="Variable X", y="Variable Y")**+ geom\_smooth**(method="lm")

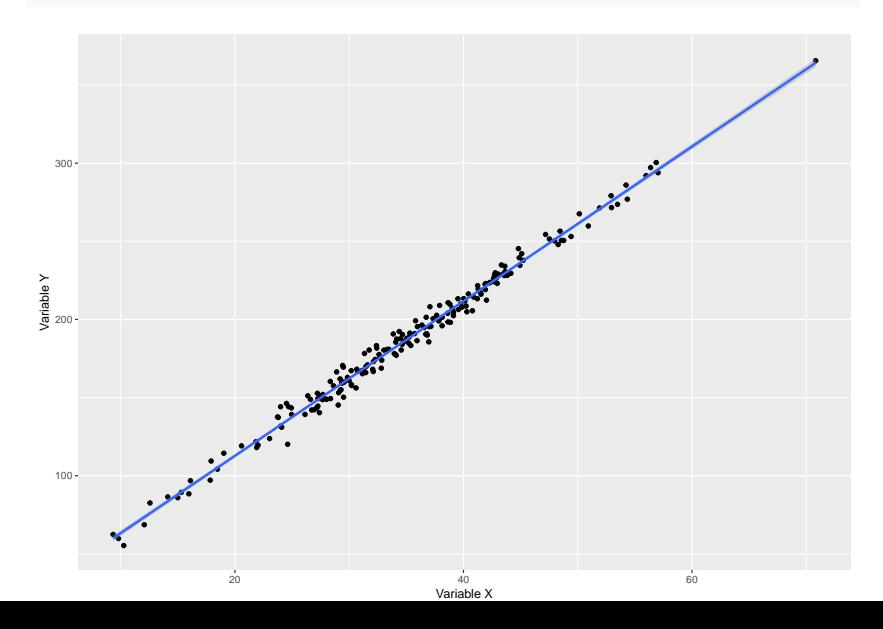

## Recodificando

Recodifica la variable  $X$  en:

 $\blacktriangleright$  4 intervalos de igual amplitud

X.4c<-**cut**(X,breaks=4) **kable**(**xtable**(**table**(X.4c)))

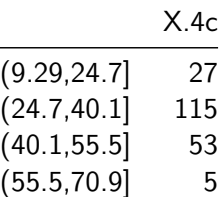

+ 4 intervalos que tengan el 25% de los datos cada uno de

```
cuartiles<-quantile(X,probs=c(0.25,0.5,0.75))
round(cuartiles,2)
```
## 25% 50% 75% ## 29.07 34.65 41.26

```
X.4c.eq<-cut(X, breaks =quantile(X, probs = seq(0, 1, 0.25)),
                include.lowest = TRUE)
kable(xtable(table(X.4c.eq)))
```
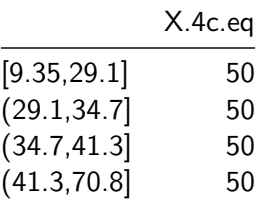

 $\triangleright$  Utiliza *ifelse* para general una varible a partir de X que asigne las 4 primeras letras del abecedario según el valor de los cuatiles.

```
X.4c.letter<-ifelse(X<=cuartiles[1], "A", NA)
X.4c.letter<-ifelse(X>cuartiles[1] &
                   X<=cuartiles[2], "B", X.4c.letter)
X.4c.letter<-ifelse(X>cuartiles[2] &
                   X<=cuartiles[3], "C", X.4c.letter)
X.4c.letter<-ifelse(X>cuartiles[3], "D", X.4c.letter)
kable(xtable(table(X.4c.letter)))
```
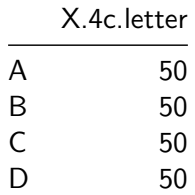

## Bucles

 $\triangleright$  Genera una matriz para rellenarla de forma que los 200 números de X estén de forma consecutiva en filas

Primero que 200 no tiene matriz cuadrada perfecta, por lo que creare una matriz que sea  $10 \times 20$ 

```
matriz<-matrix(NA, ncol=20, nrow=10)
contador<-0
for (i in 1:10){
 for(j in 1:20){
# print(contador)
    contador<-contador+1
# print(paste("elelemto",i,j,"es=", X[contador]))
   matriz[i,j]<-X[contador]
 }
}
```
 $\blacktriangleright$  Lo mismo por columnas

```
matriz<-matrix(NA, ncol=20, nrow=10)
contador<-0
for(j in 1:20){
 for (i in 1:10){
# print(contador)
   contador<-contador+1
# print(paste("elelemto",i,j,"es=", X[contador]))
   matriz[i,j]<-X[contador]
 }
}
```
 $\triangleright$  Crea un doble bucle de una matriz 15 x 15 y rellenalá con datos generados de una uniforme entre 1-10 pero sin decimales

```
matriz2<-matrix(NA, ncol=15, nrow=15)
for(j in 1:15){
  for (i in 1:15){
    matriz2[i,j]<-round(runif(1,0,10),0)
 }
}
```